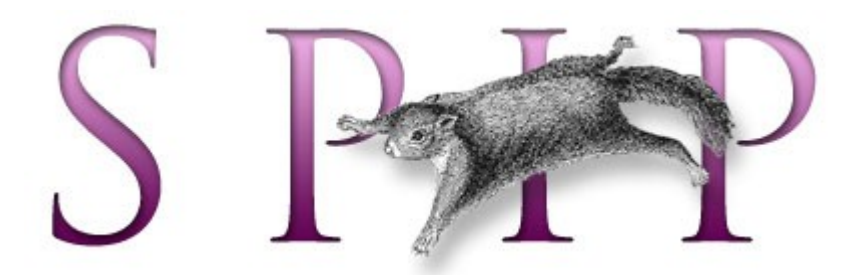

#### système de publication pour l'internet

Sistema di pubblicazione per internet

# Non solo un CMS (Content Management System)

Gestire i contenuti è un compito che molti software svolgono egregiamente.

Gestire una redazione, esaltare gli aspetti collaborativi del processo di pubblicazione, controllare la presentazione dei contenuti in assoluta libertà è la missione di SPIP

### Il funzionamento di base

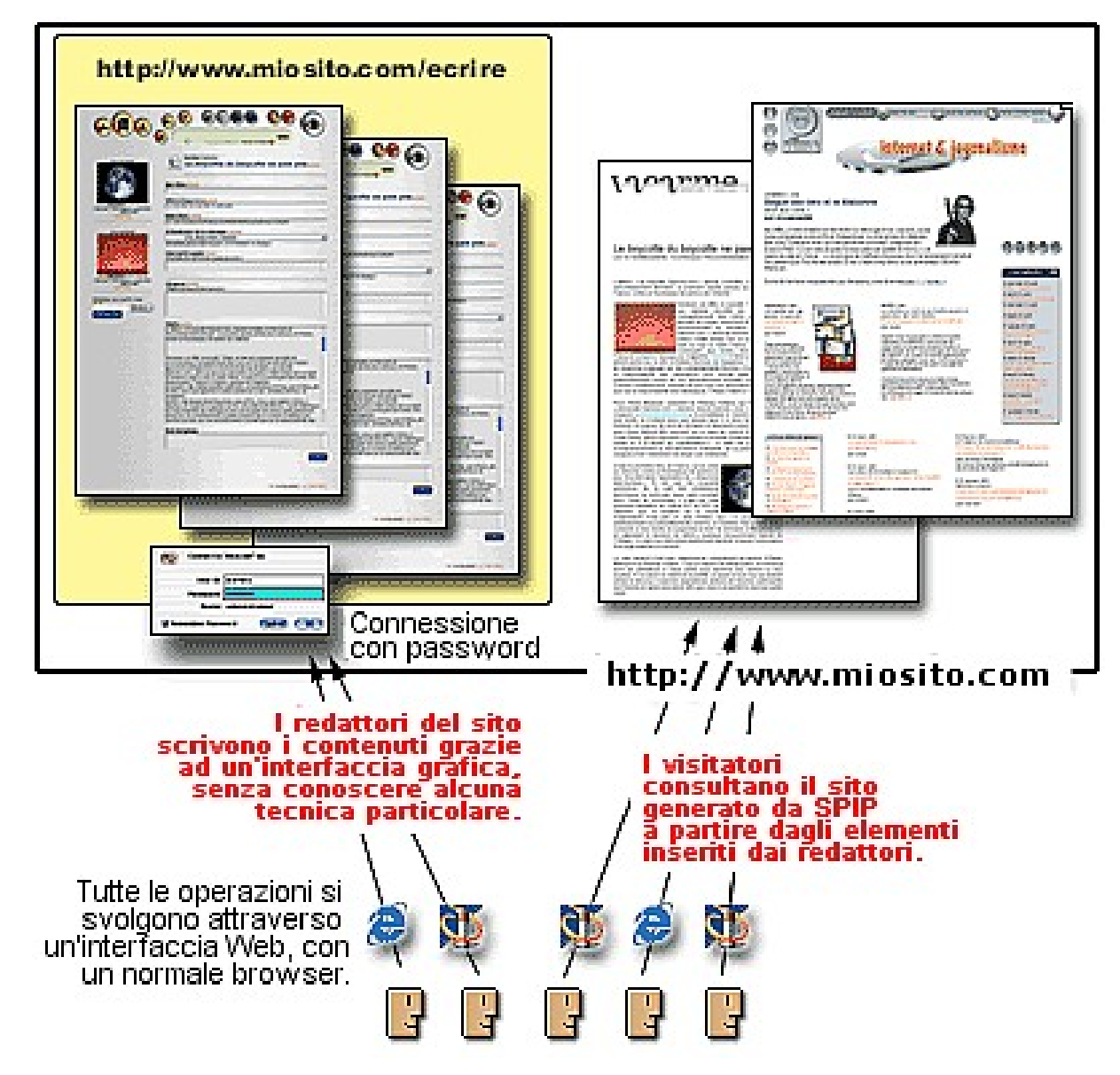

### Perché SPIP? Ad ognuno il suo ruolo

#### Il redattore

Può godere di una gradevole interfaccia grafica

Può usare le scorciatoie tipografiche senza dover imparare alcun tag HTML

Dispone di strumenti quali il correttore ortografico, la storia delle revisioni, l'anteprima della pubblicazione.

#### Il webmaster

Ha totale libertà di implementazione (utilizzo di tabelle, fogli di stile, layout fluido, rigido, accessibile, flash etc..), non si limita alla pubblicazione di HTML (WAP, XML)

Nessuna necessità di imparare il PHP e l'SQL. SPIP adotta un proprio linguaggio di scrittura delle pagine, molto più semplice da imparare

#### Il visitatore

Naviga con rapidità grazie alla cache integrata

Trova quello che cerca, grazie al motore di ricerca integrato che indicizza automaticamente ogni genere di contenuti, anche i documenti allegati

# Le caratteristiche (è inutile?)

- Installazione semplice e lineare, configurazione del sito direttamente dall'interfaccia grafica della redazione.
- Creazione dei modelli delle pagine facilitata, senza una riga di PHP o di SQL
- Il flusso di lavoro redazionale
- Una vasta serie di elementi per gestire ogni tipologia di contenuto nel modo più approriato (articoli,forum,siti,documenti,autori,RSS)
- Motore di ricerca integrato
- Memorizzazione in cache delle pagine pubblicate
- Multilinguismo
- Creazione di collegamenti trasversali alla struttura del sito
- Piattaforma collaborativa, agenda e messaggistica della redazione

Installazione semplice e lineare, configurazione del sito direttamente dall'interfaccia grafica della redazione.

Copiare i file di SPIP sul server via FTP oppure usare lo script spip\_loader.php

Digitare l'URL www.miosito.it/ecrire e seguire le istruzioni della procedura guidata :

1. Scegliere la propria lingua

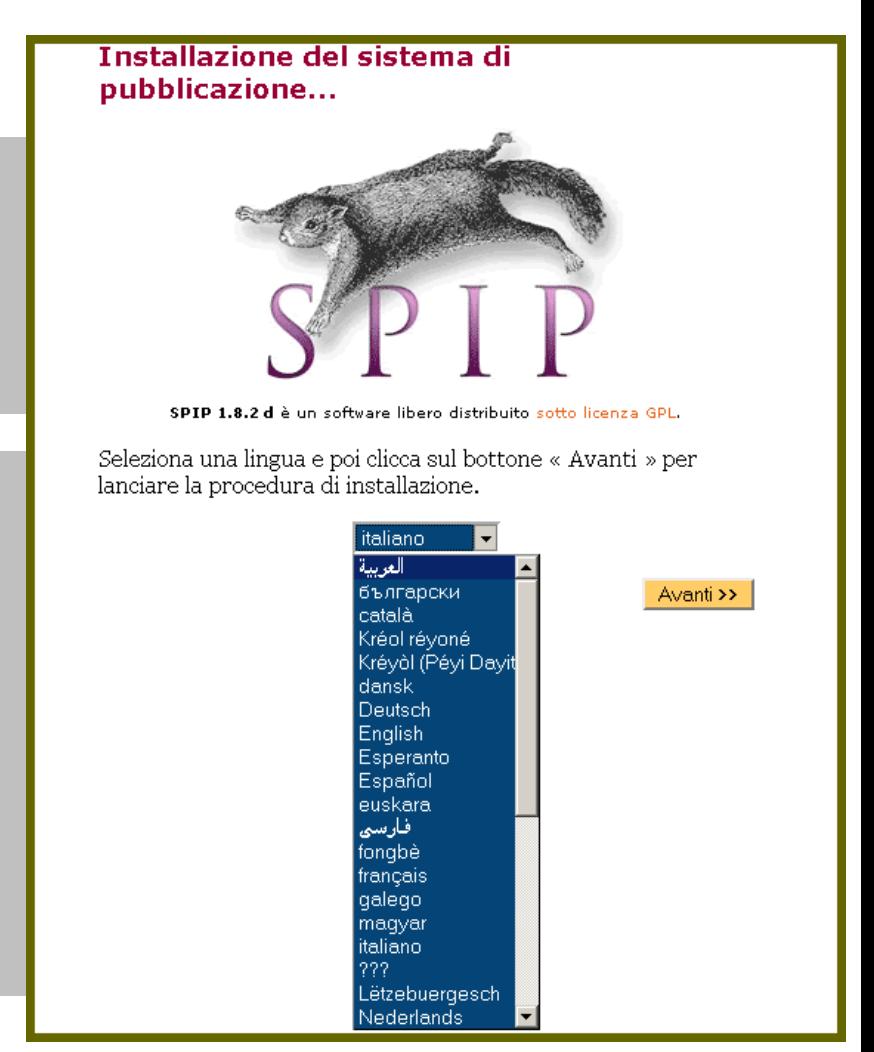

#### Inserire i parametri di connessione a mySQL

#### Verifica della riuscita della connessione a mySQL

#### Installazione del sistema di pubblicazione...

2 .

Prima fase: La connessione a MySQL

Consulta le informazioni fornite dal tuo hoster: devi poterci trovare, se il tuo dominio sopporta MySQL, i codici di collegamento al server MySQL. ?

#### Indirizzo del database

(Spesso questo indirizzo coincide con quello dell'intero sito, qualche volta corrisponde a "localhost", altre volte invece non è necessario specificarlo.) localhost

#### Il login di connessione

(Corrisponde a volte al login d'accesso via FTP; in alcuni casi non occorre specificare nulla)

la\_mia\_login\_mySQL

#### La password di connessione

(Corrisponde a volte alla password d'accesso via FTP; in alcuni casi non occorre specificare nulla)

Avanti >>

#### **Installazione del sistema di** pubblicazione...

Seconda fase: Prova di connessione al database

La connessione è riuscita.

3 .

Puoi passare alla fase successiva.

Avanti >>

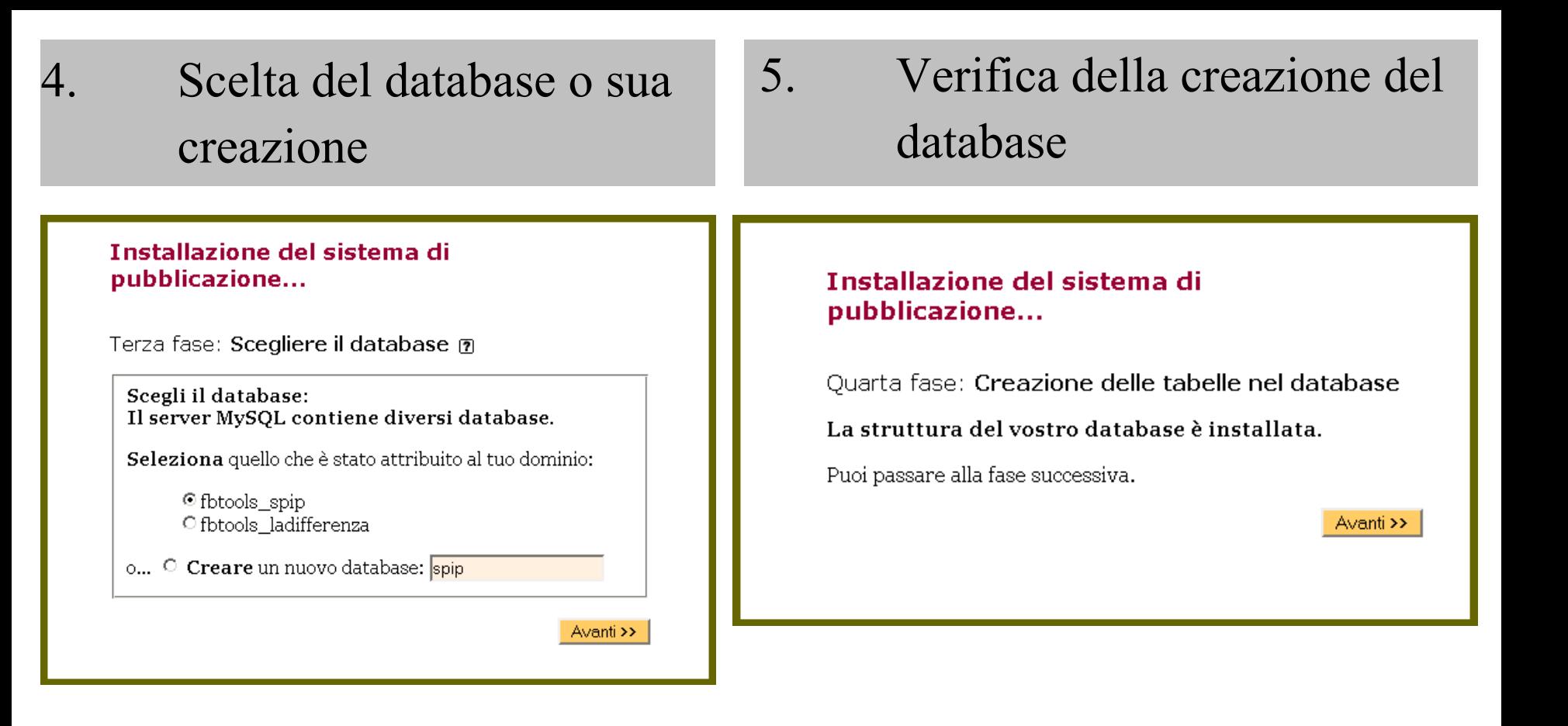

#### 6 . Creazione dell'account di amministratore

#### 7 . Fine della procedura di installazione

#### Installazione del sistema di pubblicazione...

Quinta fase: Informazioni personali

Il sistema creerà un tuo accesso personalizzato al  $sito.$   $\boxed{2}$ 

(Nota: se si tratta di una reinstallazione, e il tuo accesso funziona ancora, puoi lasciare questi campi vuoti)

La tua identità pubblica... Firma (Nome o pseudonimo)

Renato

Il tuo indirizzo email renato@email.it

Identificativo di connessione... Login (Più di 3 caratteri) Cap

Password

(Più di 5 caratteri)

Avanti >>

#### Installazione del sistema di pubblicazione...

Ultima fase: Finito!

Non dimenticare i tuoi codici d'accesso!

Puoi ora cominciare ad utilizzare il sistema di pubblicazione assistita...

Avanti >>

### Configurazione del sito direttamente dall'interfaccia grafica della redazione.

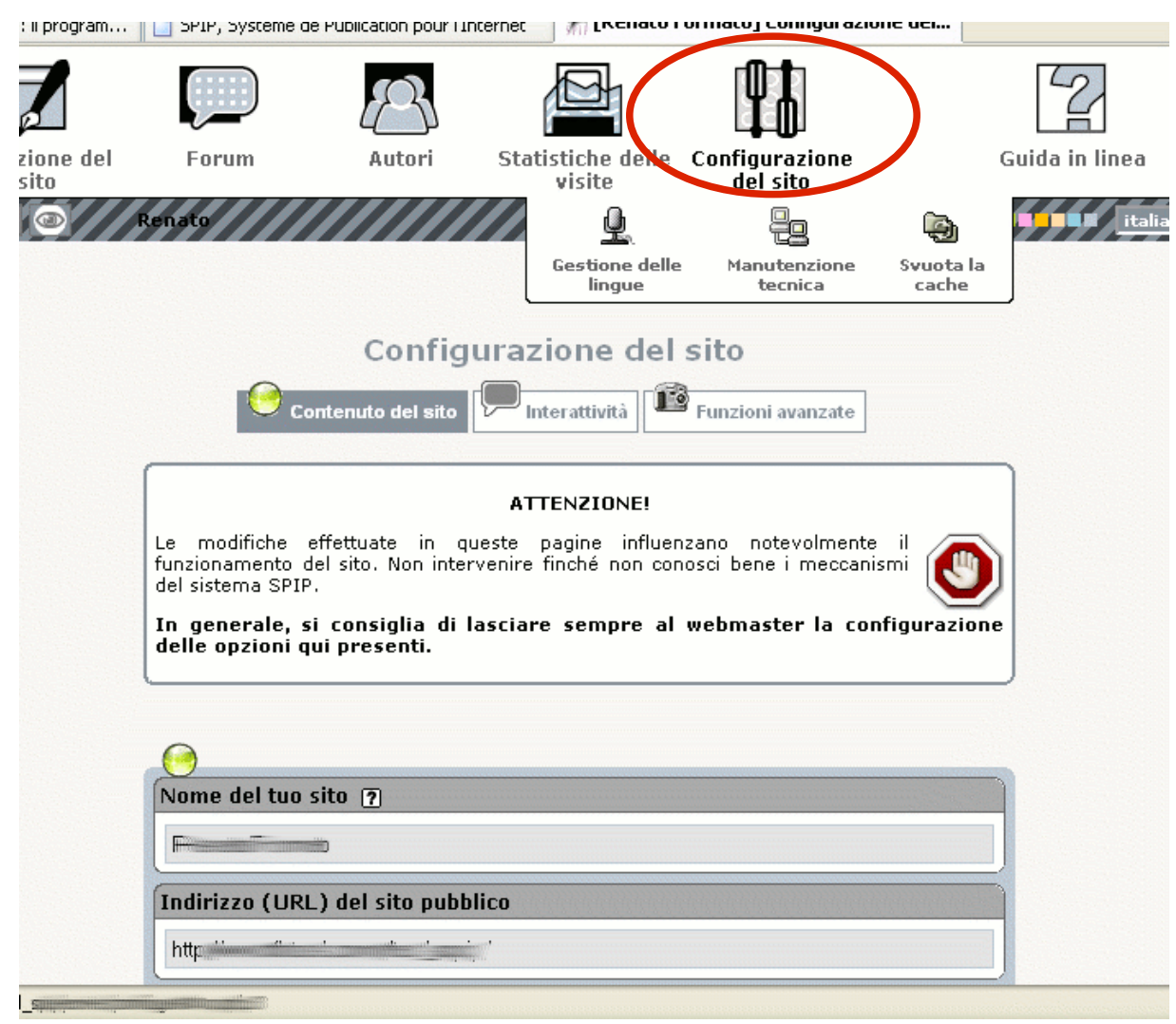

### Implementazione dei layout senza conoscenze tecniche o di linguaggi quali il PHP o l'SQL.

SPIP adotta uno pseudo-linguaggio semplificato per la creazione dei modelli delle pagine.

I principali elementi del linguaggio sono i segnaposti ed i cicli.

• I cicli (<BOUCLE nome ciclo(tipo elemento) {criteri di selezione} {…}>) Il ciclo seleziona il contenuto da pubblicare e, per ogni elemento selezionato, pubblica le informazioni indicate per mezzo di segnaposti

● I segnaposti (#TITRE, #LOGO, #TEXTE)

Una sorta di tag che individuano precisamente cosa pubblicare degli elementi selezionati dal ciclo

### Il flusso di lavoro redazionale (redazione, proposizione, pubblicazione)

SPIP implementa un flusso di lavoro tipico delle redazioni giornalistiche.

- Le fasi della pubblicazione:
- 1. Fase di redazione

Il redattore crea un nuovo elemento ed inizia a scriverne il contenuto

#### 2. Fase di proposizione

Il redattore ha completato la scrittura del contenuto. Lo propone per la pubblicazione. Ha inizio la fase collaborativa. Ogni membro della redazione può dare il suo contributo alla stesura del contenuto grazie al sistema di commenti integrato nella redazione.

#### 3. Fase di pubblicazione

Un amministratore verifica la bontà editoriale e l'impaginazione grafica del contenuto. Ne dispone o ne rifiuta la pubblicazione.

### Struttura gerarchica per rubriche

La struttura del sito è basata su una gerarchia di rubriche.

Le rubriche al livello più alto della gerarchia sono chiamate anche "settori".

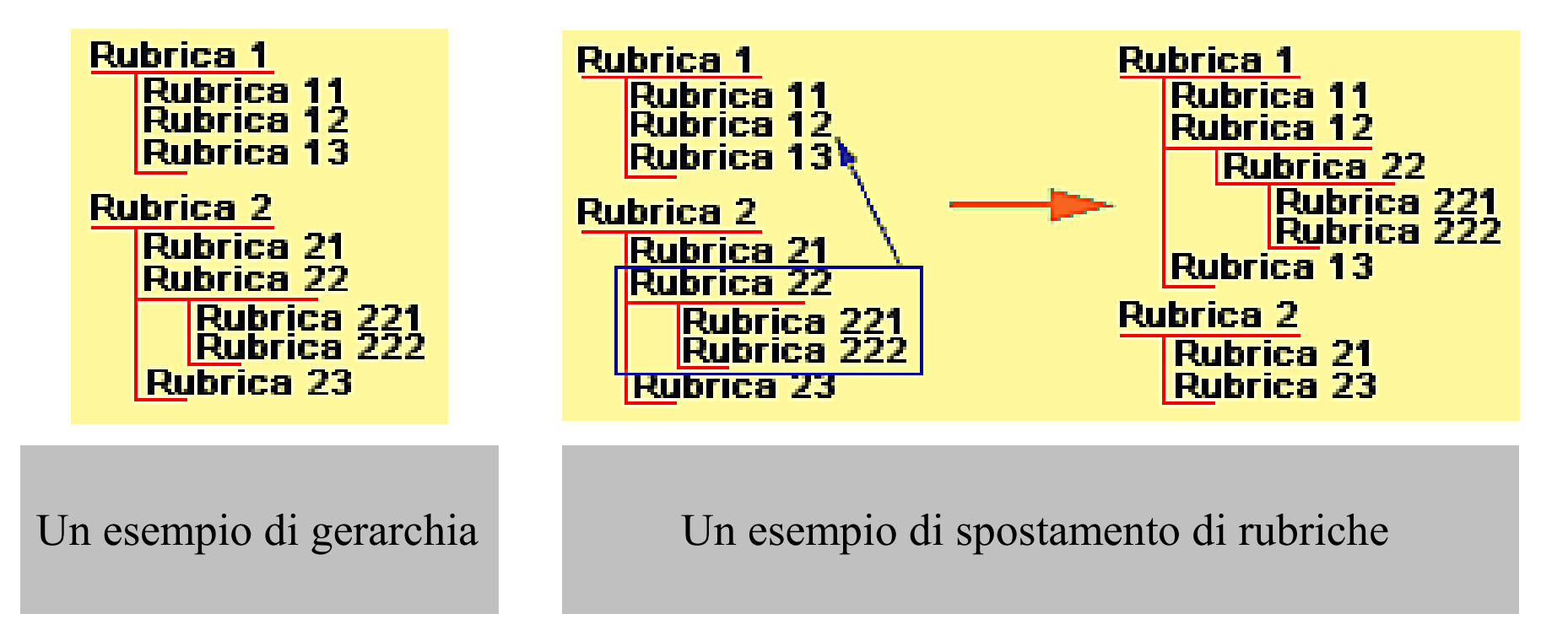

## Gli elementi gestiti da SPIP

SPIP gestisce le seguenti tipologie di contenuti:

**Rubriche** (i contenitori all'interno dei quali si inseriscono tutti gli altri elementi)

*Campi supportati: Titolo, Descrizione, Testo, Documenti allegati, Forum, Logo, Data*

**Articoli** (l'elemento principale)

*Campi supportati: Logo, Occhiello, Titolo, Sottotitolo,Link ipertestuale, Descrizione, Introduzione, Testo, Note, Post Scriptum, Immagini, Documenti allegati, Forum, Petizioni, Autori, Data, Data di pubblicazione anteriore*

**Brevi** (brevi articoli senza autore, possono esistere solo all'interno di una sezione)

*Campi supportati: Titolo, Testo, Link ipertestuale, Data*

**Forum** (da associare a rubriche o articoli)

*Tipologie: Moderato a priori, a posteriori, su abbonamento*

# Gli elementi gestiti da SPIP (parte 2)

- **Documenti** (immagini e documenti allegati a rubriche ed articoli) *Campi supportati: Titolo, Descrizione, Logo*
- **Petizioni** (da associare ad un articolo) *Campi supportati: Messaggio, email, sito web*
- **Parole Chiave** (da associare a rubriche o articoli)

*Consentono di creare collegamenti tra articoli o rubriche, trasversali rispetto alla struttura gerarchica*

**Siti Web** (da inserire in una rubrica)

*Consentono l'inserimento di siti i repertorio e, se presenti, di pubblicare le informazioni RSS pubblicate dagli stessi.*

## Le rubriche

- La rubrica è il contenitore di tutti gli elementi gestiti da SPIP
- Una rubrica può essere contenuta in una sola altra rubrica
- Non è possibile creare ricorsioni tra le rubriche (Rubrica 1 contenuta nella Rubrica 2 contenuta nella Rubrica 1)
- SPIP non pubblica in maniera predefinita le rubriche vuote per evitare la creazione di link a pagine vuote
- Possibilità di creazione di forum
- Possibilità di allegare documenti

## Gli articoli

- Gli articoli rappresentano la principale modalità di inserimento del contenuto.
- La formattazione del testo si effettua per mezzo di semplici "scorciatoie tipografiche" , rendendo superflua la conoscenza dell'HTML da parte dei redattori (esempi di scorciatoie?).
- è possibile associare forum e petizioni
- Gestione dei link di traduzione tra varie lingue
- La creazione di gallerie fotografiche è facilitata dalla possibilità di caricare sul server un archivio di foto in un unico click.
- Anteprima dell'articolo
- Storia delle modifiche
- Correttore ortografico
- Reindirizzamento dell'articolo verso URL interni o esterni al sito

### Le brevi

Elemento adatto alla pubblicazione di notizie, brevi messaggi

possono essere create solo all'interno delle sezioni

si può indicare un link ipertestuale

interfaccia di pubblicazione semplificata

è possibile associare un forum

## Forum

- Possono essere associati ad articoli, rubriche e brevi
- SPIP non pone alcun limite alla struttura dei forum. Possono essere organizzati per filone di discussione, o essere "piatti"
- Il modulo per la scrittura dei messaggi supporta l'uso delle scorciatoie tipografiche
- possono essere moderati a posteriori (con pubblicazione immediata dei messaggi)
- possono essere moderati a priori (con pubblicazione dei messaggi previa autorizzazione di un amministratore)
- possono essere su abbonamento (riservati ai soli visitatori registrati)

## Autori

- Gli autori sono gestiti in 2 modalità separate Autori nel senso di membri della redazione, a cui accedono mediante l'inserimento di una login ed di una password Autori nel senso di autori di un articolo, per cui è possibile pubblicare i loro dati, quali Nome, Biografia, Email, Sito web, Chiave PGP
- SPIP consente di scrivere direttamente dal sito pubblico ad un autore, senza l'obbligo di dover rendere nota la sua email
- Possibilità di accettare iscrizioni di autori direttamente ed automaticamente dal sito pubblico

## Parole Chiave

- Le parole chiave possono essere associate ad articoli e rubriche Lo scopo delle parole chiave è quello di creare dei collegamenti logici tra rubriche o articoli, in modo indipendente dalla gerarchia del sito
- Sono organizzate per gruppi.
- Ogni gruppo può essere riservato all'utilizzo con soli articoli o rubriche
- E' possibile impostare i permessi di creazione e modifica delle parole chiave per i soli amministratori o anche per i redattori

# I siti repertoriati

- Consentono di creare delle liste di siti (partners, links etc)
- Se il sito mette a disposizione un file RSS, SPIP può pubblicarlo
- SPIP aggiorna automaticamente i contenuti provenienti dal file RSS
- Moderazione dei contenuti provenienti dal file RSS
- Gestione degli archivi dei file RSS

## Gestione dei ruoli

SPIP gestisce i seguenti ruoli:

#### **Amministratori**

Possono effettuare qualsiasi operazione, in particolare a loro è consentito pubblicare i contenuti ed accedere all'area di configurazione del sito

#### **Redattori**

Il loro compito è produrre i contenuti. Possono solo proporre per la pubblicazione degli elementi. Non hanno accesso all'area di configurazione ed alle statistiche del sito

#### **Visitatori**

Non hanno accesso all'area riservata. Sono identificati mediante login e password e sono, in genere, gli iscritti ai forum su abbonamento

#### **Amministratori limitati**

Sono amministratori ma solo per le rubriche loro assegnate. All'interno delle altre rubriche hanno gli stessi permessi dei redattori. Non hanno in ogni caso accesso all'area di configurazione ed alle statistiche

# Multilinguismo

- La redazione di SPIP e l'aiuto in linea sono tradotti in più di 20 lingue
- SPIP supporta la creazione di siti multilingui
- E' possibile monitorare le traduzioni di uno stesso articolo
- Supporto al set di caratteri universale UTF-8, ed alla direzione di scrittura da destra verso sinistra (arabo, ebraico)
- Impostazione della lingua per settore, rubrica ed articolo
- Supporto semplificato alla traduzione di stringhe nelle varie lingue

### Piattaforma collaborativa

SPIP promuove la collaborazione tra i membri della redazione

Supporta un sistema di messaggistica tra gli autori

Integra un'agenda in cui è possibile inserire messaggi privati, pubblici e seguire l'attività editoriale

- In redazione esiste un forum di discusione privato per commentare e proporre suggerimenti agli autori prima e dopo la pubblicazione

Il monitoraggio dei forum e dei messaggi può avvenire anche tramite RSS

## Il motore di ricerca

- Il contenuto viene indicizzato automaticamente all'atto della creazione
- Tutti gli elementi vengono indicizzati, anche il contenuto dei documenti allegati, ove possibile (es: pdf, doc)
- Può essere disattivato per hosting condivisi particolarmente lenti
- SPIP adotta un sistema di punti per ordinare gli elementi trovati in base alla loro rilevanza (una parola nel titolo di un articolo vale di più di una parola trovata nel corpo dello stesso)
- SPIP è in grado di evidenziare le parole ricercate all'interno degli elementi che le contengono

## Le statistiche

- SPIP produce una serie di statistiche delle visite del sito
- E' possibile conoscere il numero di visite di ogni articolo
- SPIP calcola un indice di popolarità degli articoli basandosi sulla media giornaliera delle visite effettuate e sulla provenienza dei visitatori (referrer interno o esterno al sito)
- $-E'$  possibile pubblicare il numero totale di visite del sito
- Le statistiche sono suddivise per rubriche

# La comunità italiana di SPIP

#### $-I$  siti di riferimento

- Il sito ufficiale e la documentazione (http://www.spip.net/it)
- Il forum di supporto (http://forum.spip.org/)
- La lista di discussione (http://listes.rezo.net/mailman/listinfo/spip-it)
- Il sito delle estensioni di SPIP (http://www.spip-contrib.net)
- I membri della comunità che hanno curato l'iniziativa
	- Fausto Barbarito, traduttore professionista, ha tradotto interamente la documentazione ufficiale in italiano e la aggiorna sistematicamente, assente giustificato.
	- Alex Callieri, grafico, esperto di accessibilità, supporta attivamente la comunità italiana
	- Diego Weisz, il webmaster del sito SPIP del Comune di Cinisello Balsamo
	- Prof. Roberto Marcolin, ha introdotto SPIP nelle scuole
	- Arch. Luisa Tatoli, grafico, disegna layout per SPIP e ne promuove l'uso per siti accessibili e usabili
	- Renato "Cap" Formato, sviluppatore, autore di contrib italiani

#### **Un grazie a tutti coloro che supportano la comunità italiana di SPIP**